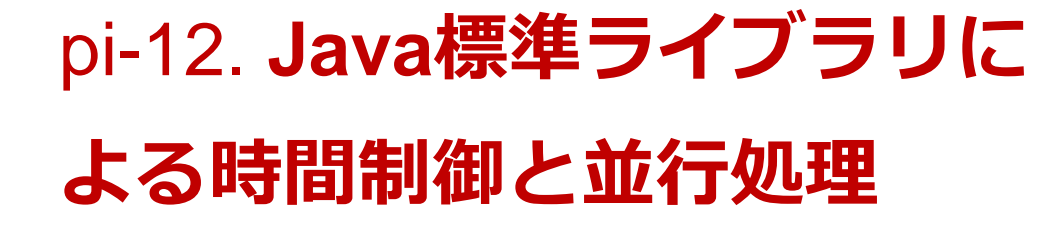

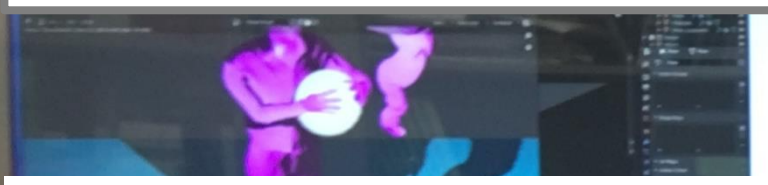

トピックス: Java の標準ライブラリ,時間, ス リープ,疑似乱数,マルチスレッド,タイマー URL:<https://www.kkaneko.jp/pro/pi/index.html> (Java の基本,スライド資料とプログラム例)

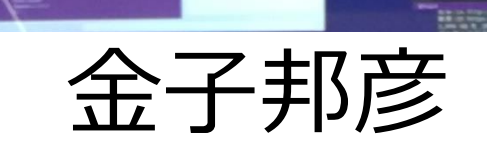

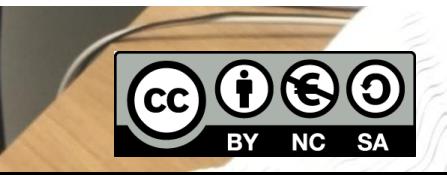

1

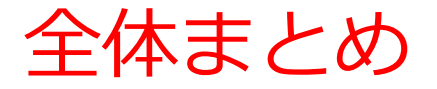

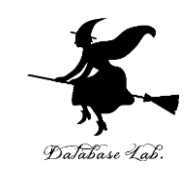

## • **Java** で**標準ライブラリ**には、次のような機能があ る

- スレッド
- 時間, タイマー
- 疑似乱数

# • **Java** で**標準ライブラリ**の機能を使うとき,**標準ラ イブラリ**の**クラス**を**継承**して使う場合がある

# アウトライン

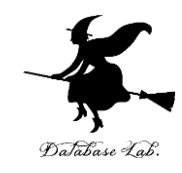

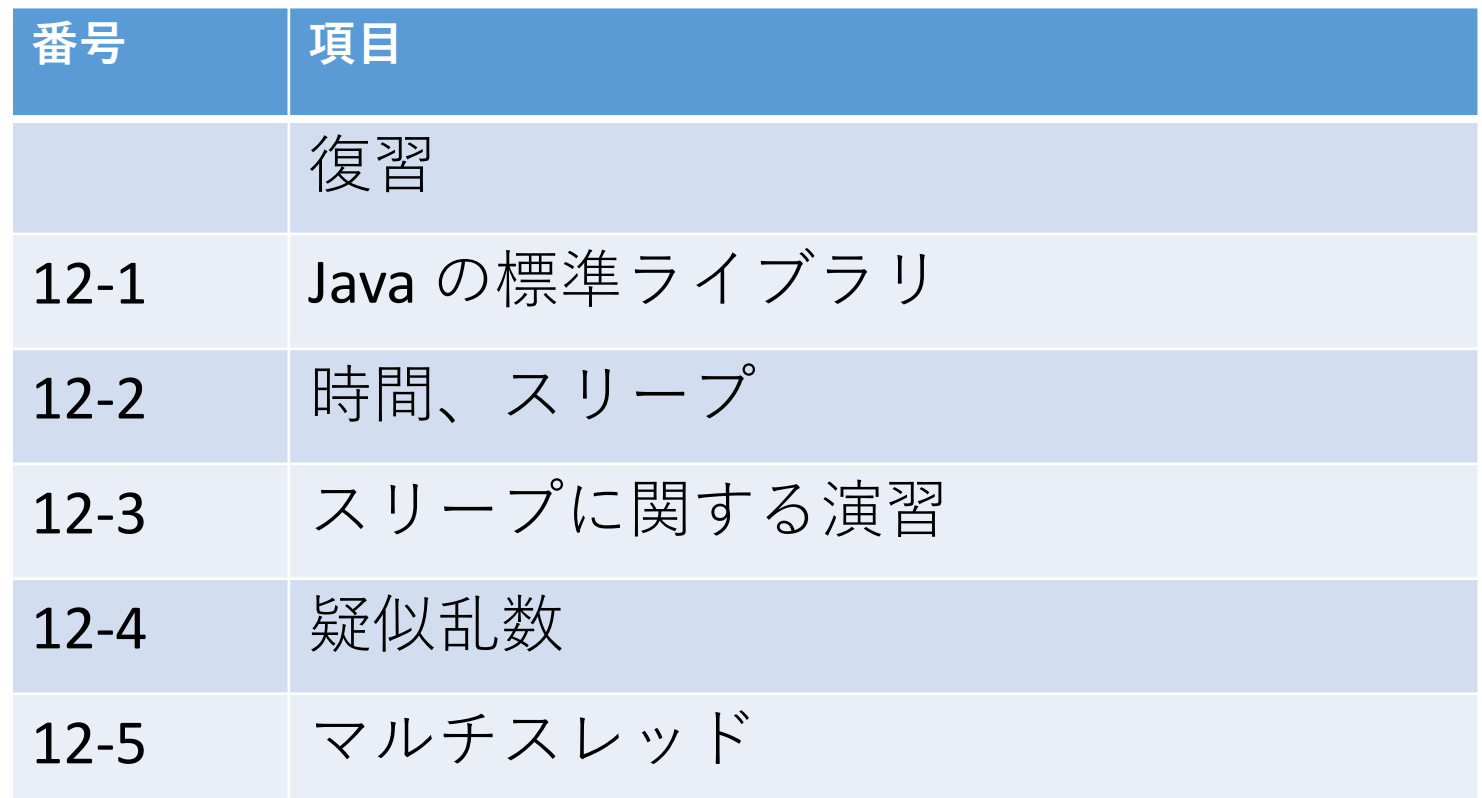

**各自、資料を読み返したり、課題に取り組んだりも行う**

この授業では、**Java** を用いて基礎を学び、マスターする

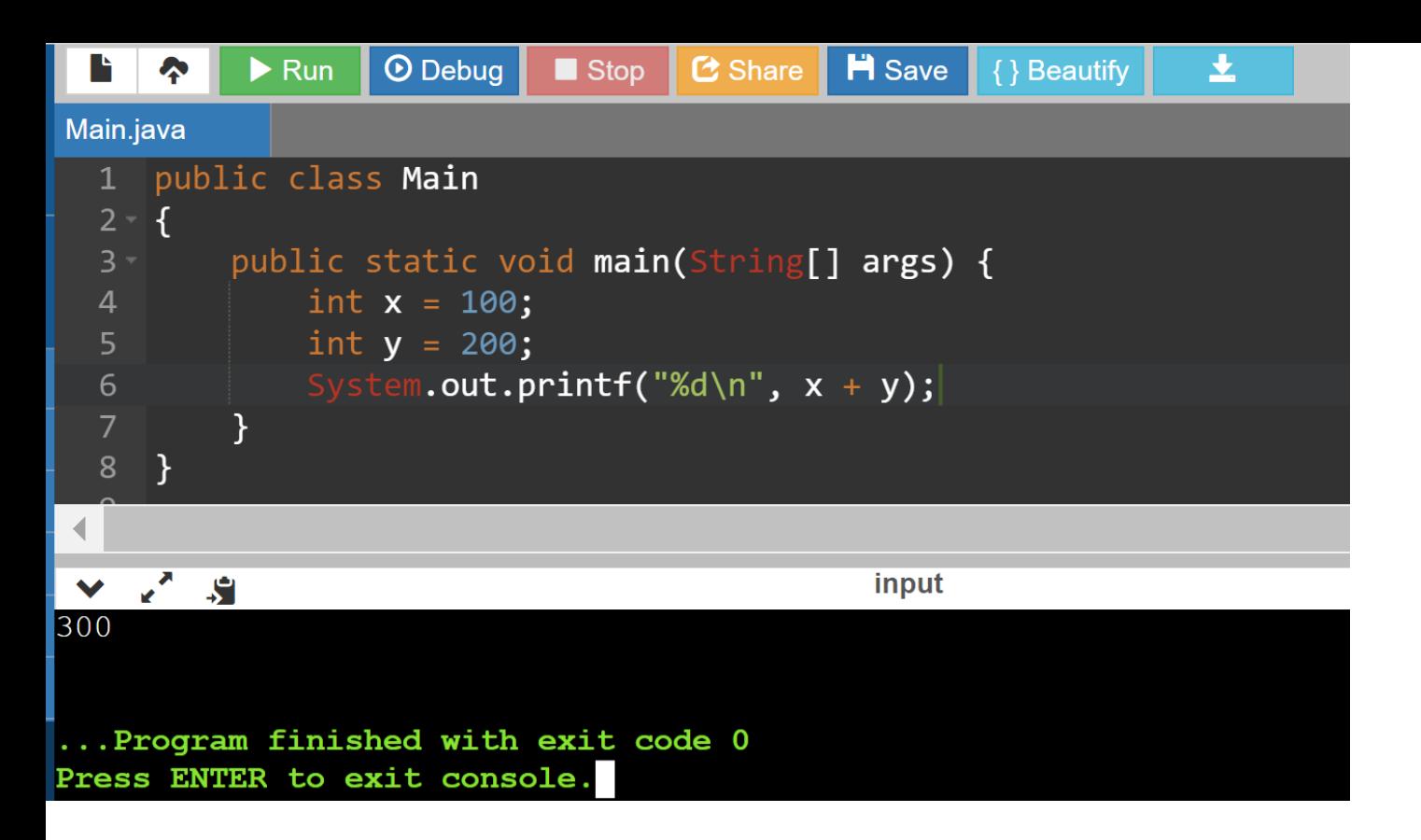

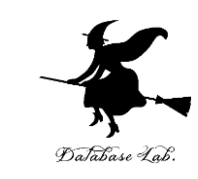

#### **Java などのプログラミング言語**の体 験,演習ができる**オンラインサービス**

# **GDB online**

#### **http://www.pythontutor.com/**

4 オンラインなので、「秘密にしたいプログラム」を 扱うには十分な注意が必要

## **GDB online で Java を動かす手順**

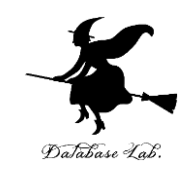

# ① ウェブブラウザを起動する

# ② 次の URL を開く

# **https://www.onlinegdb.com**

Q https://www.onlinegdb.com

# 「**Language**」のところで,「**Java**」を選ぶ

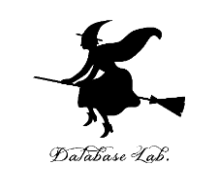

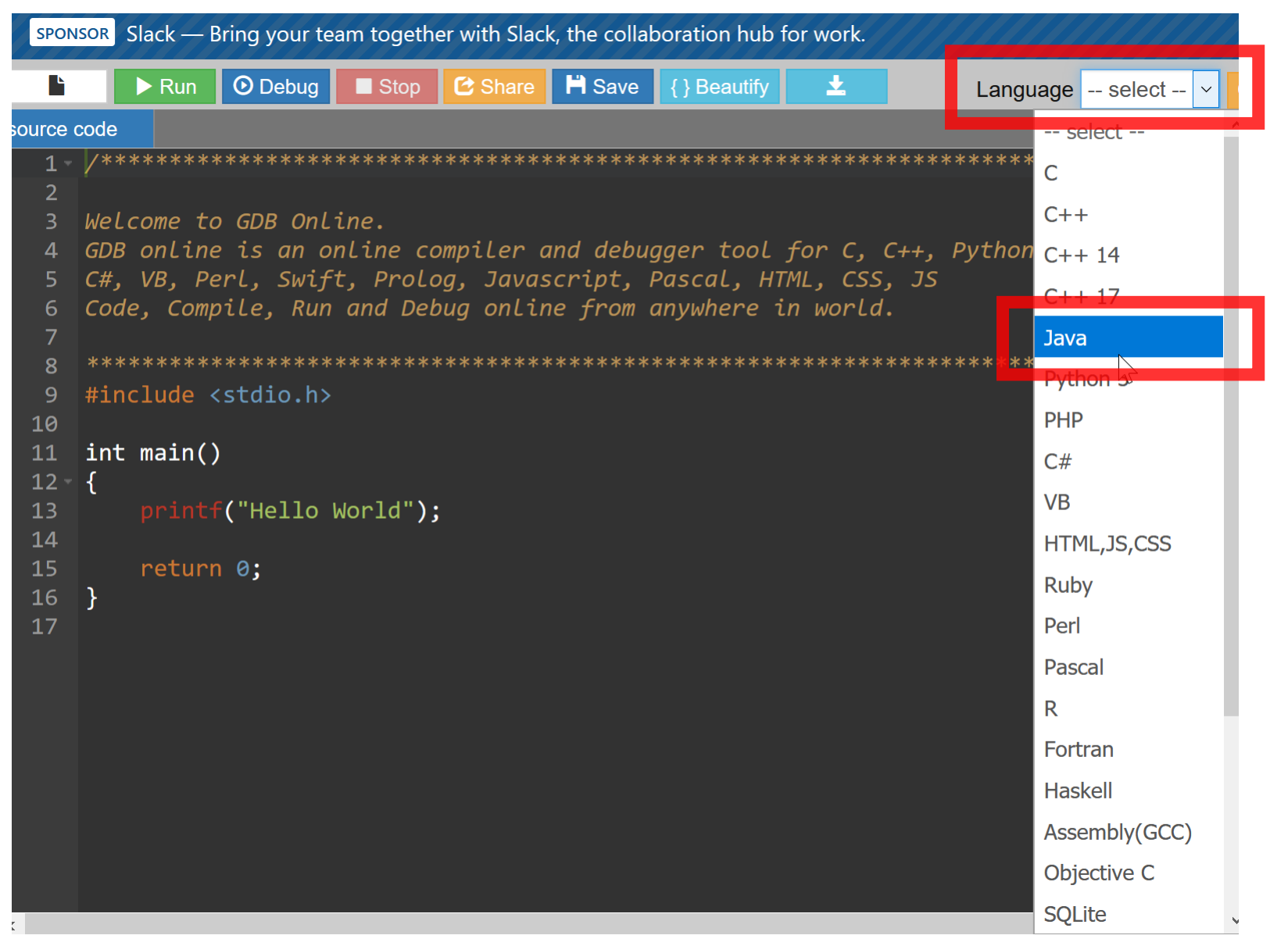

# ソースコードを入れる

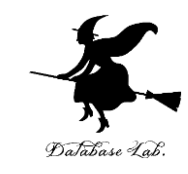

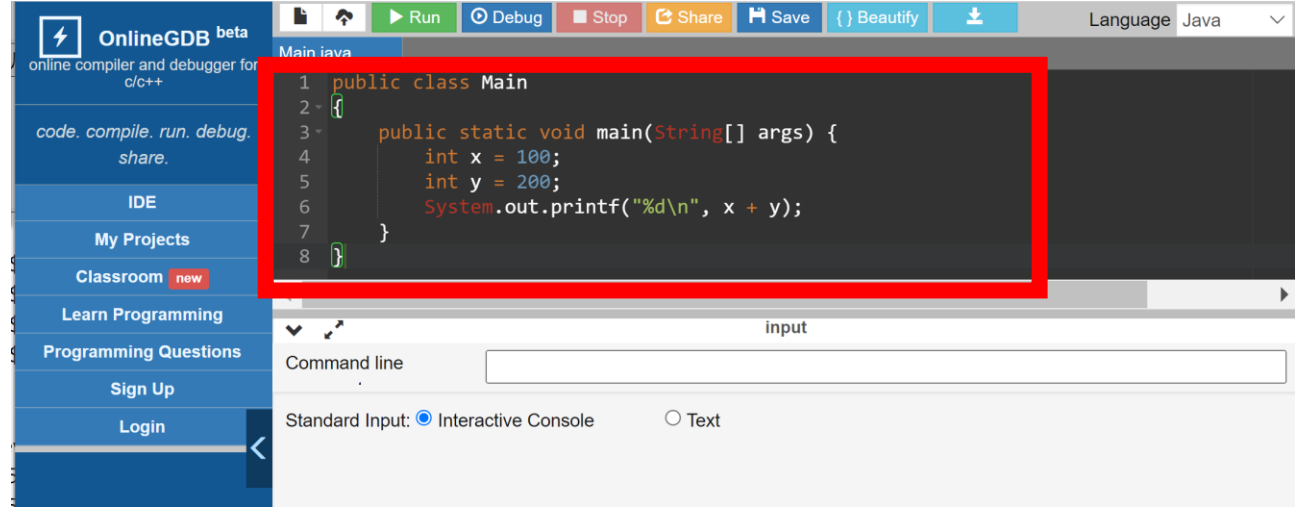

# **実行.実行結果を確認** 「**Run**」をクリック.

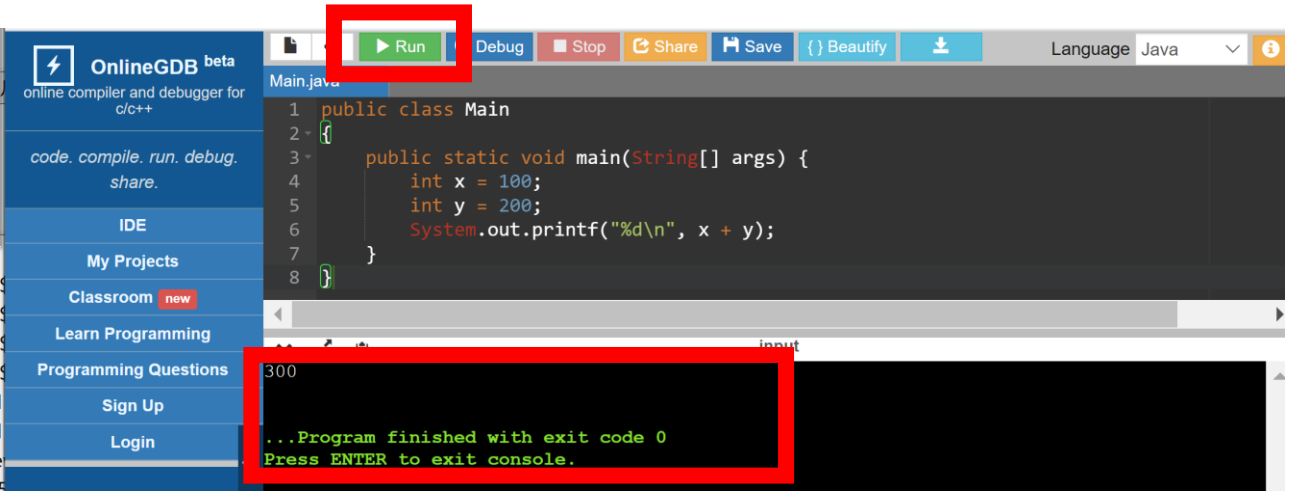

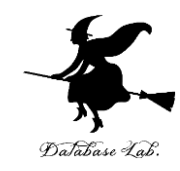

# 12-1. Java の標準ライブラリ

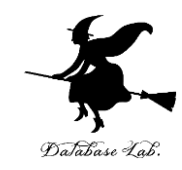

# ライブラリ

- **複数のプログラムが共有して使** スるような機能を持ったプログ ラムのこと
- プログラミング言語処理系に元 から備わっている**ライブラリ**の ことを,**標準ライブラリ**という

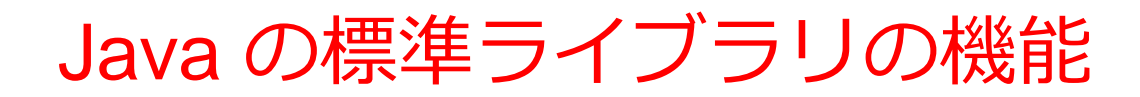

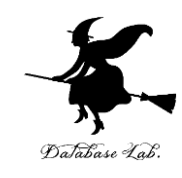

- **コレクション (ArrayList, HashMap など)**
- **ラッパクラス(Integer, Double など)**
- **文字列 (String)**
- **その他**
	- 時間, スリープ
	- 疑似乱数
	- スレッド
	- 標準入出力
	- 数値処理
	- ファイル読み書き など

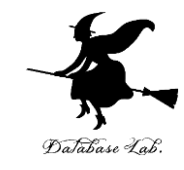

# 12-2. 時間,スリープ

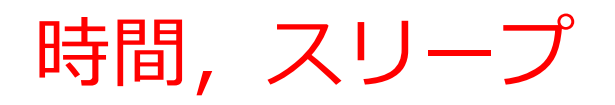

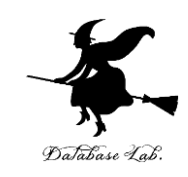

- いまの日時(日付、時刻)を知る
- 日時に関する計算
- 処理を一定時間止める(タイミング,一定時間ご との監視など)

Java での時間,スリープ

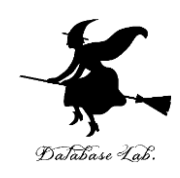

# • **いまの日時(日付、時刻)を知る** java.time.LocalDateTime.now()

## • **日時に関する計算**

plusHours(1) 1時間後 plusMinutes(1) 1分後 plusSeconds(1) 1秒後

- **処理を一定時間止める**(タイミング,一定時間ごとの 監視など)
- Thread.sleep(2000) 2秒止まる. 「**2000**」とあるのはミリ秒単位

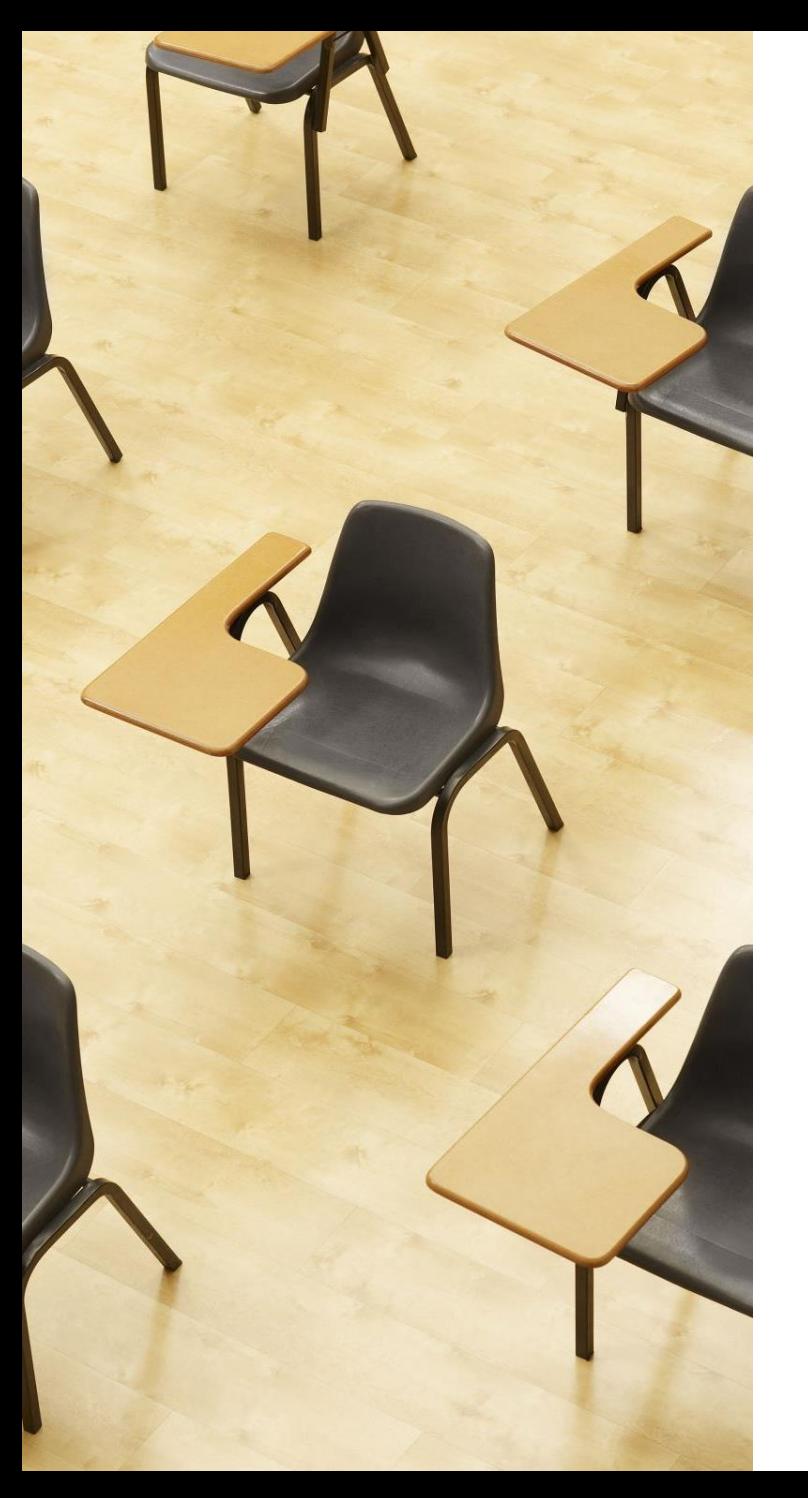

# 演習

#### 資料:**15 ~ 17**

# **【トピックス】**

- **日時に関する計算**
- **処理を一定時間止める**

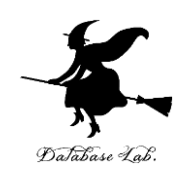

日時に関する計算

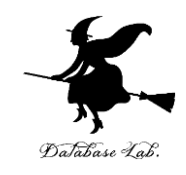

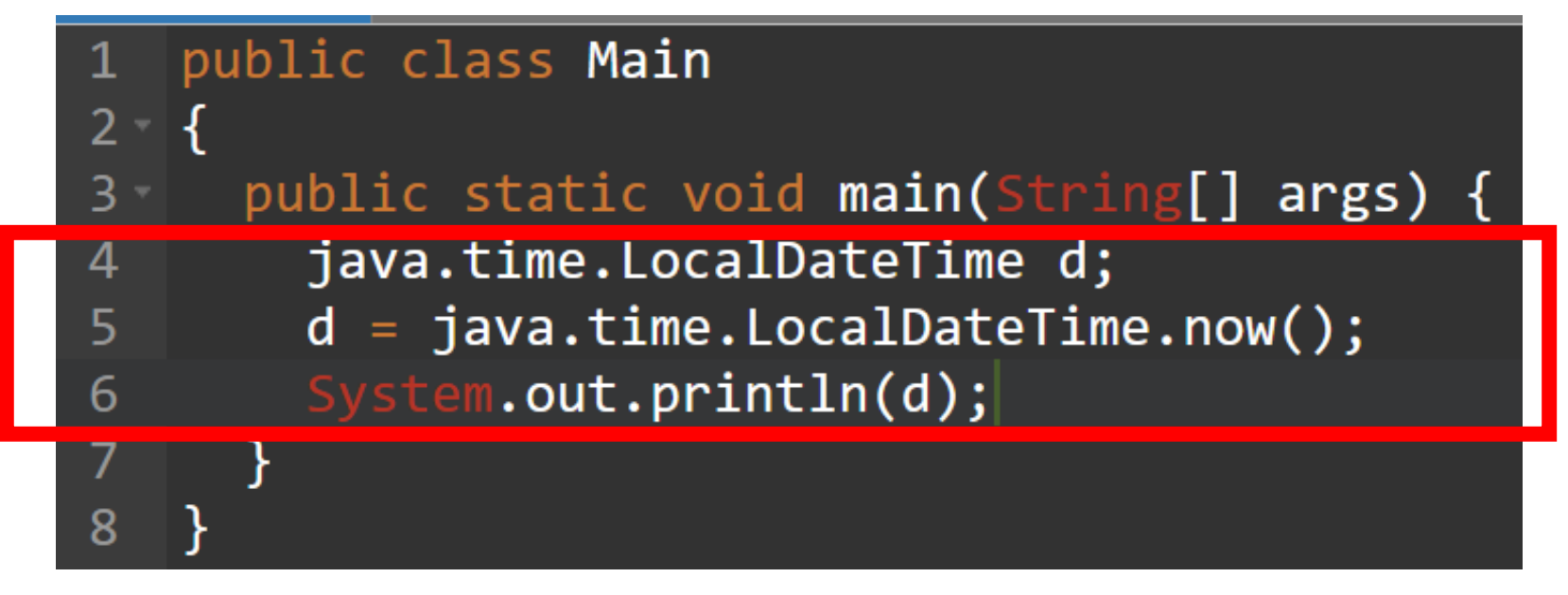

**② 実行結果の確認**

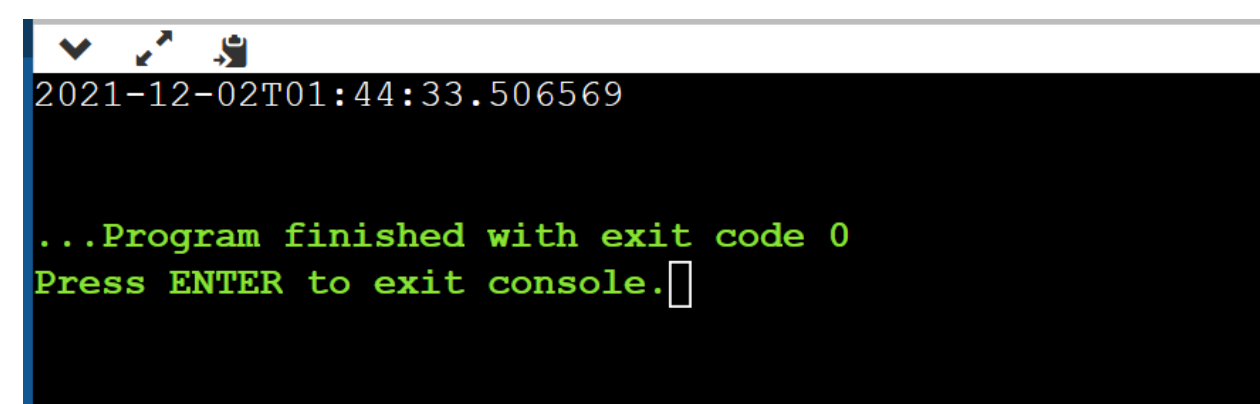

世界標準時が表示される.9時間ずれている.

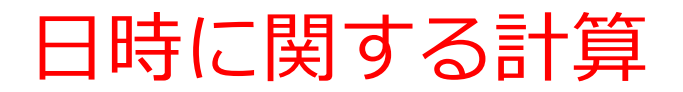

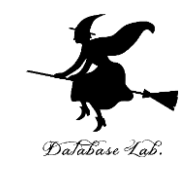

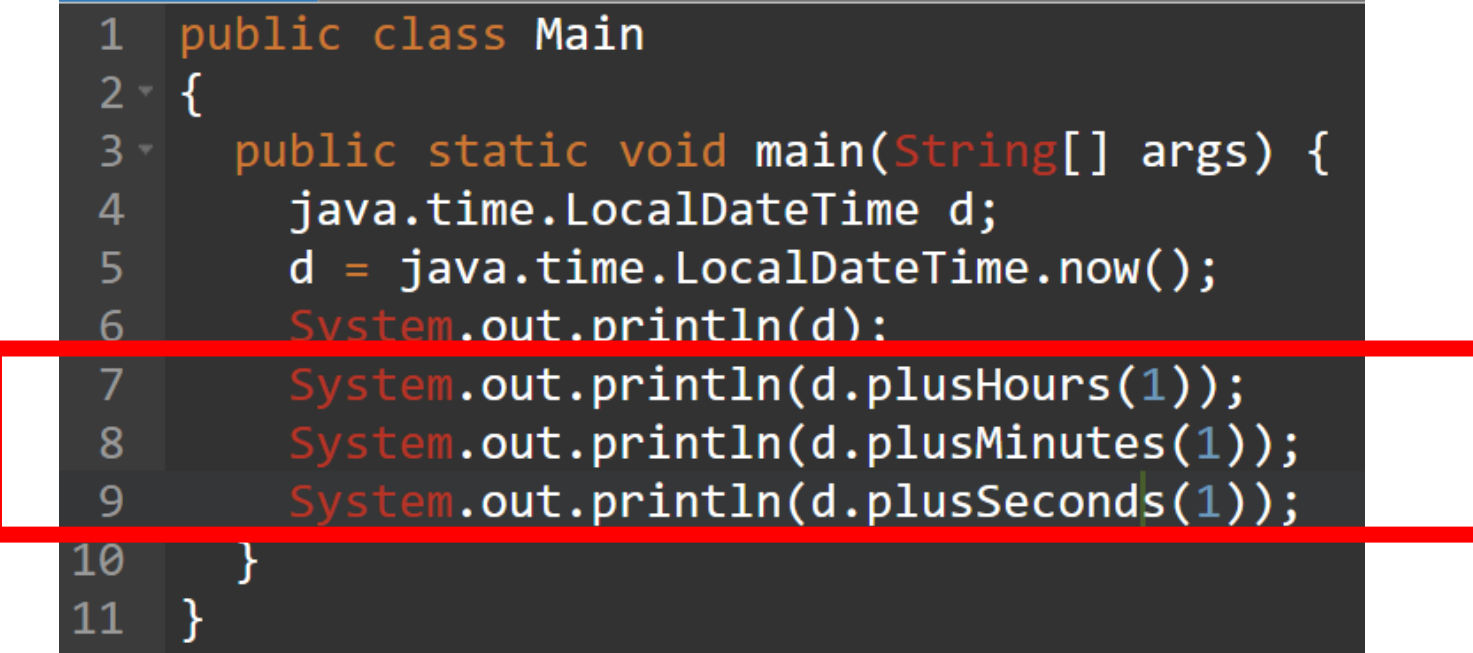

#### **実行結果の確認**

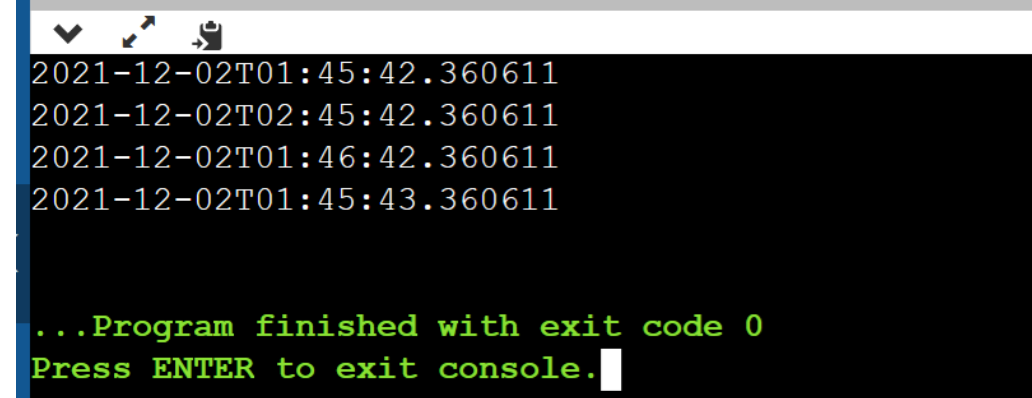

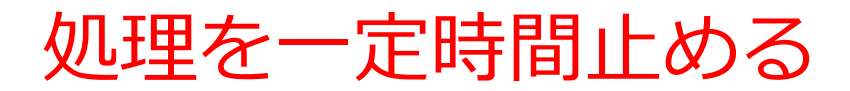

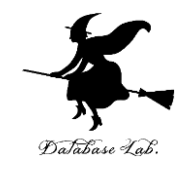

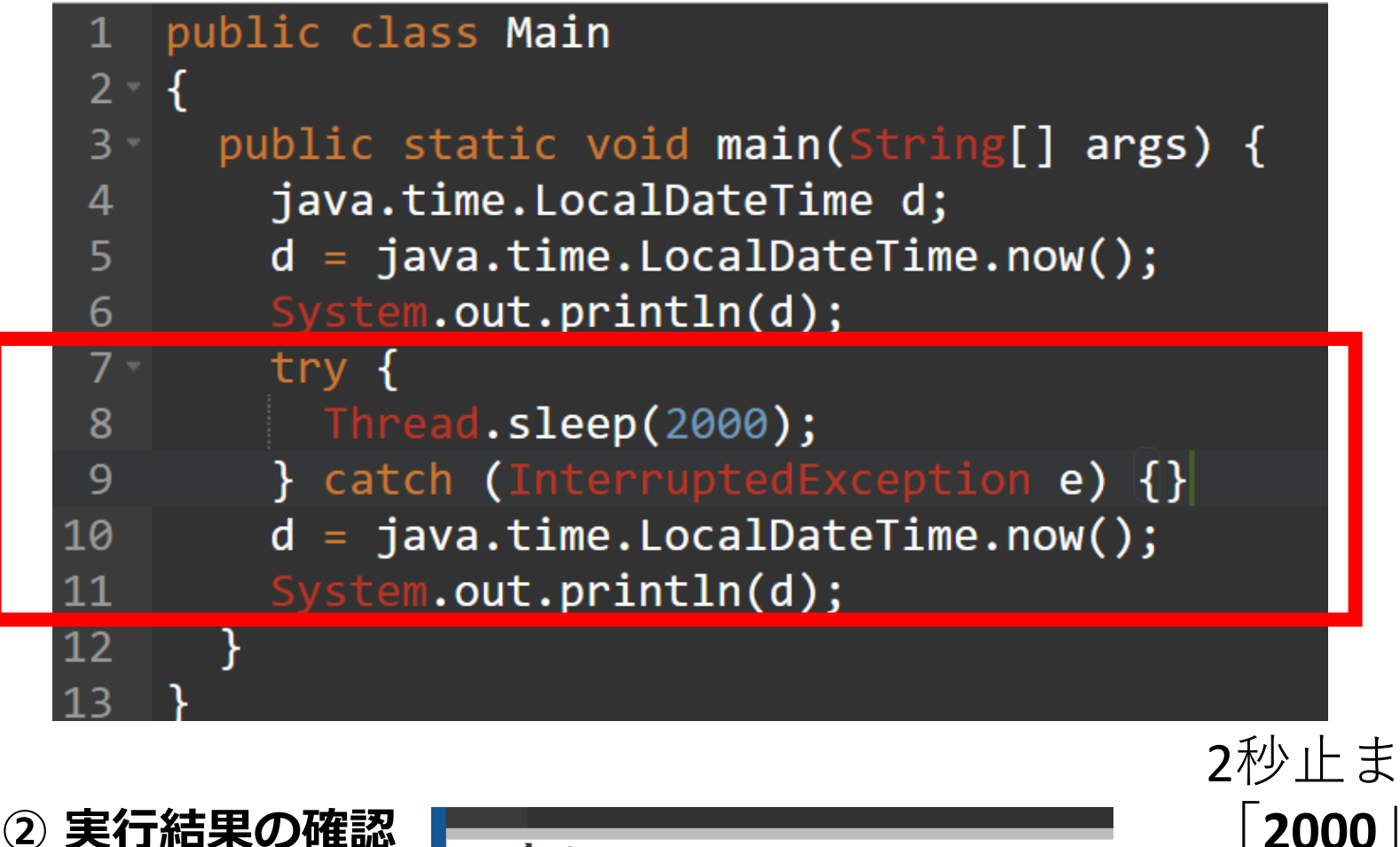

 $\mathbf{r}^{\prime}$  ,  $\mathbf{r}$ 2021-12-02T01:46:40.882097 2021-12-02T01:46:42.882626

> ...Program finished with exit code 0 Press ENTER to exit console.

2秒止まる 「**2000**」 とあるのは **ミリ秒単位**

17

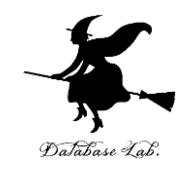

# 12-3. スリープに関する演習

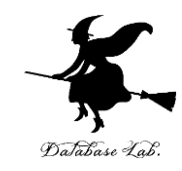

#### Ball クラスのオブジェクト

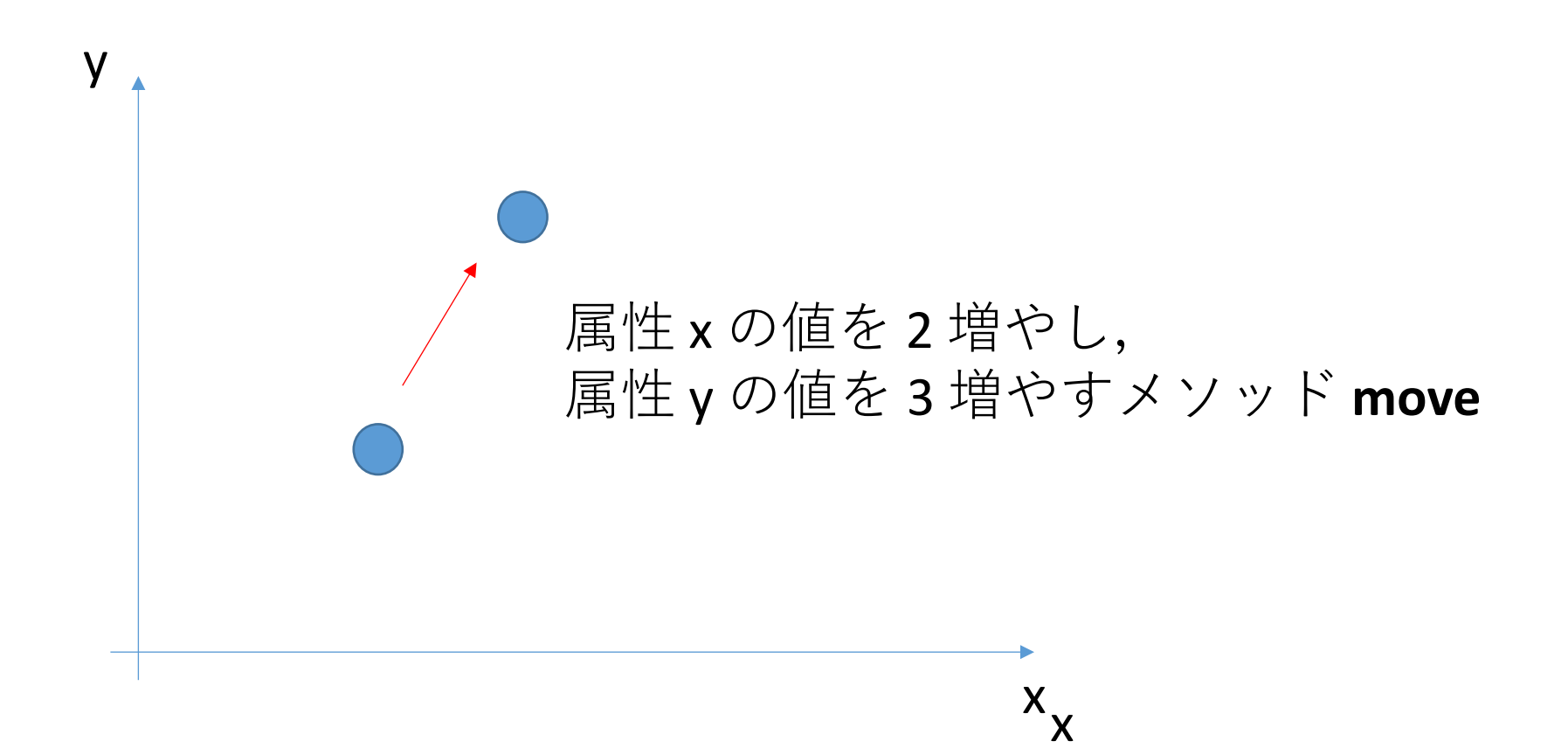

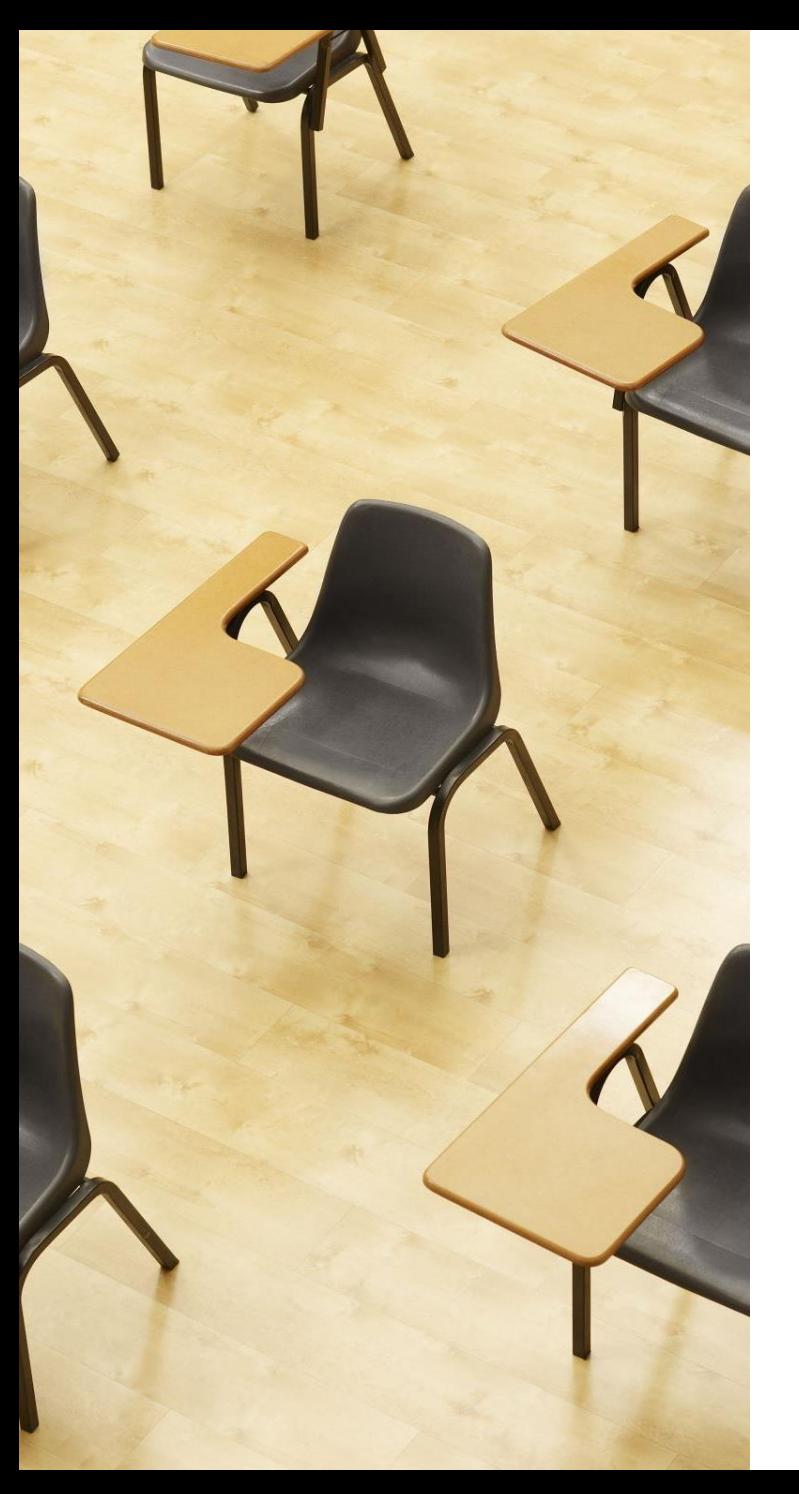

演習

資料:**21 ~ 25**

**【トピックス】** • **スリープ**

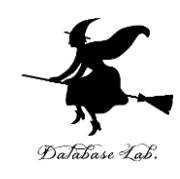

```
1 - class Ball {
        double x;
 2^{\circ}double y;
 3.
 4 -public Ball(double x, double y) {
 5.
          this.x = x;
 6\phantom{1}this.y = y;
 \overline{7}ł
        public void move() {
 8 -\overline{9}this.x = this.x + 2;
10
           this.y = this.y + 3;
11
        \mathcal{F}12 -public void printout() {
13<sup>°</sup>\frac{1}{2} System.out.printf("%f %f\n", this.x, this.y);
14
        \mathcal{F}
```
 $\}$ ;

15

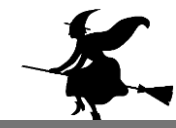

```
16
    public class Main
17
18 \quad \{19 public static void main(String[] args) {
         Ball b = new Ball(0, 0);20
         b.\text{printout});2122b.move();
         b.\text{printout}();
23 -₹
24
25
    ₹
```
**② 実行結果の確認**

 $|0.00000000.0000000$ 2.000000 3.000000

動く前は 0 と0. 動いた後は 2 と 3.

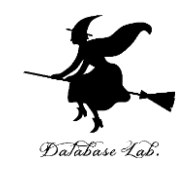

• 10回動かす for 文,メソッド move • 動かす前に1秒止まる Thread.sleep(1000)

public class Main の中を次のように書き換える

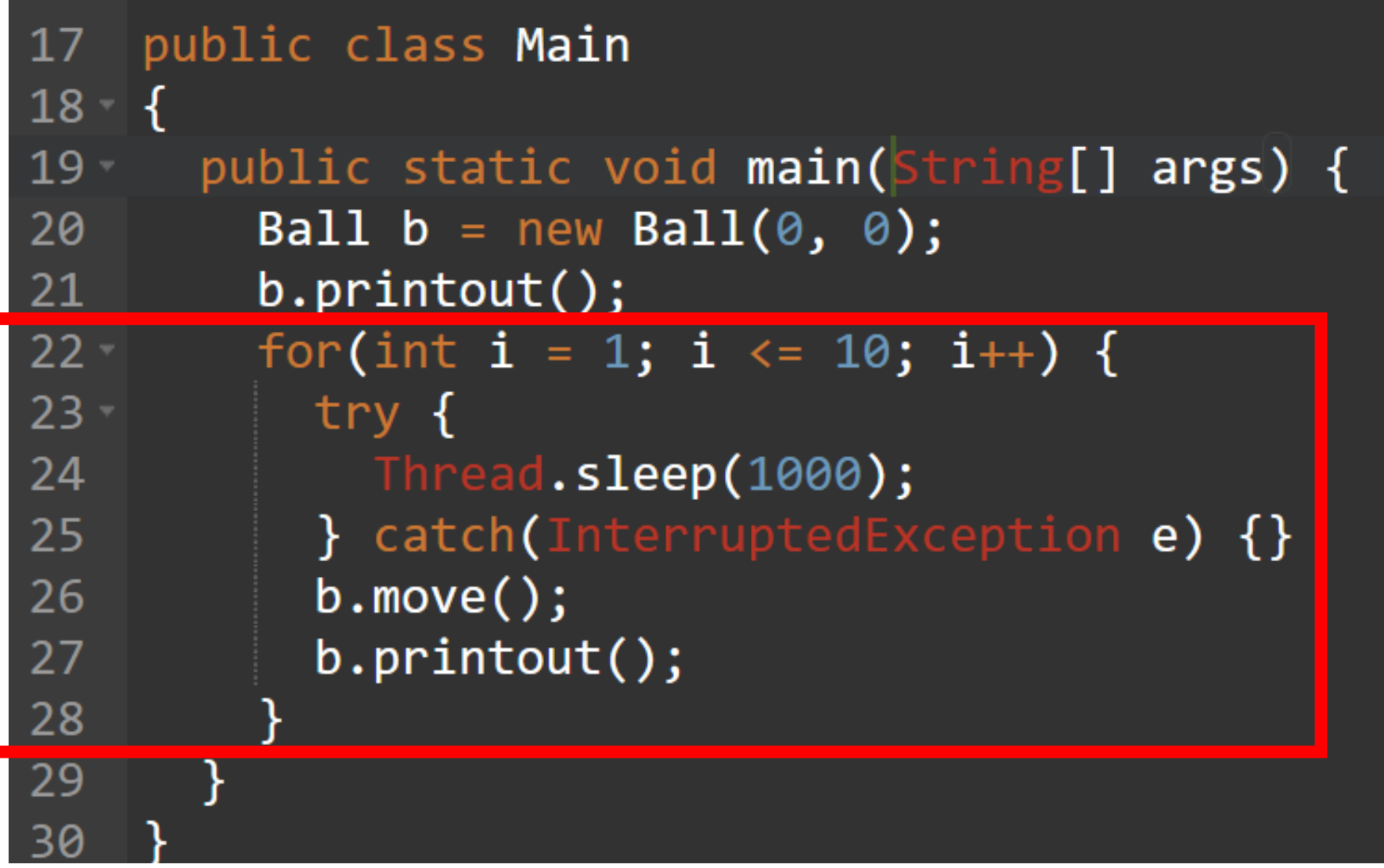

#### **④ 実行結果の確認**

 $|0.00000000.0000000$ 2.000000 3.000000 4.000000 6.000000 6.000000 9.000000 8.000000 12.000000 10.000000 15.000000 12.000000 18.000000 14.000000 21.000000 16.000000 24.000000 18.000000 27.000000 20.000000 30.000000

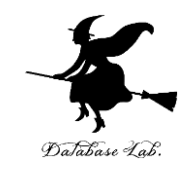

#### 1つ表示のたびに, **1秒止まる**

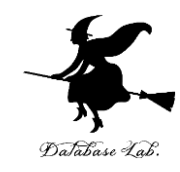

# 12-4. 疑似乱数

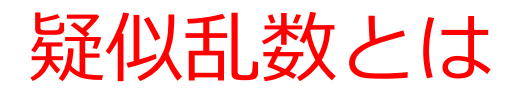

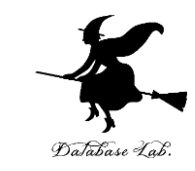

# • **疑似乱数は,コンピュータによって生成されたラ ンダムな数や数の列**

• 「乱数」ということもある

疑似乱数

アルゴリズムにより生成される数である.再現が 可能.その意味で「疑似」

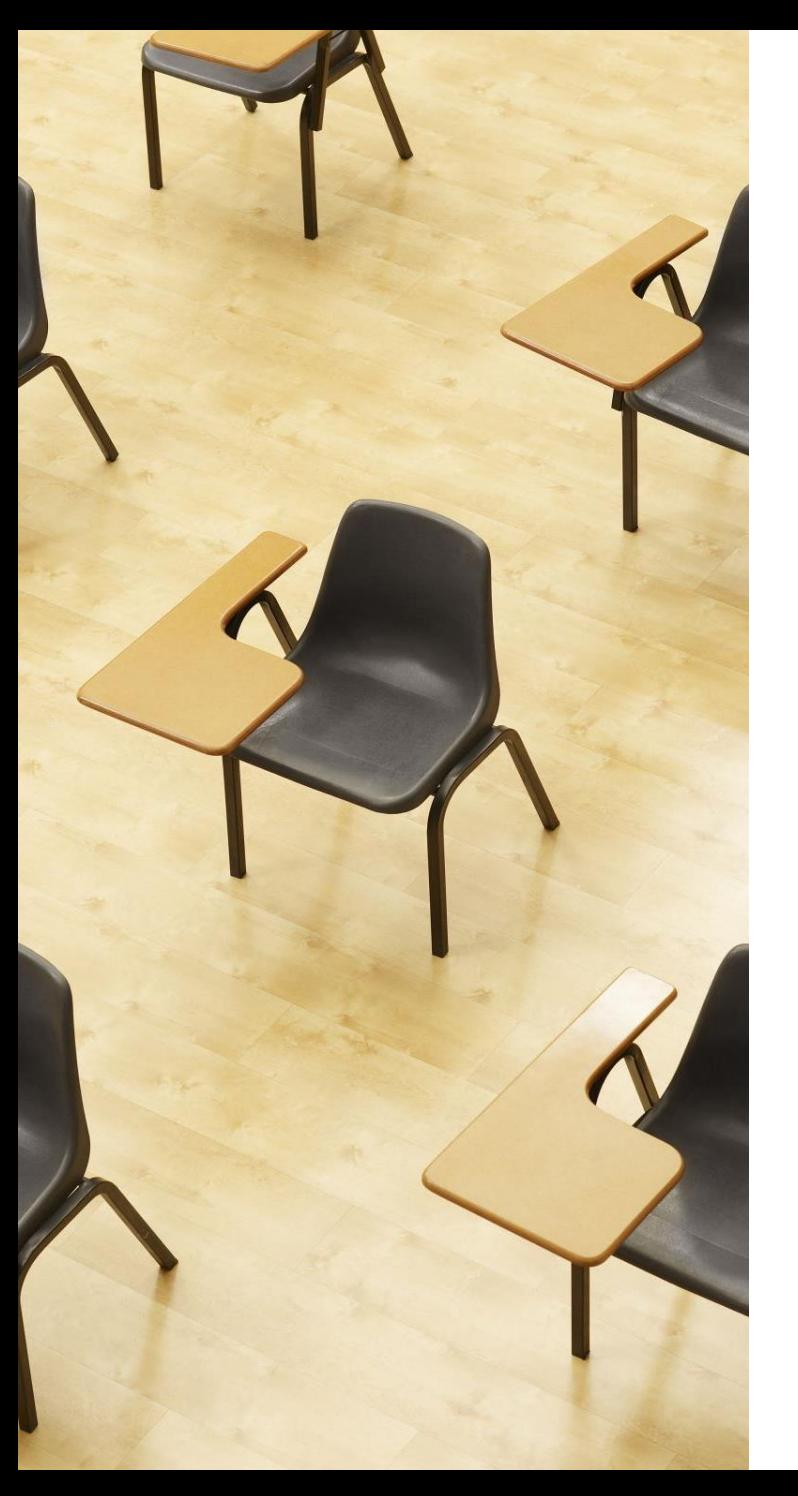

演習

資料: **29**

# **【トピックス】**

• **疑似乱数**

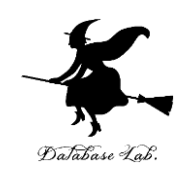

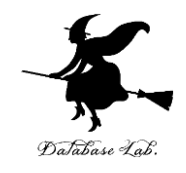

```
public class Main
1
2 -₹
     public static void main(String[] args) {
3 -4
       int a;
5
       java.util.Random r = new java.util.Random();6
       a = r.nextInt(10);7
       System.out.println(a);
8
     }
9
```
#### nextInt(10) は、0から9までの数 (10通り)の中から 1つをランダムに得る

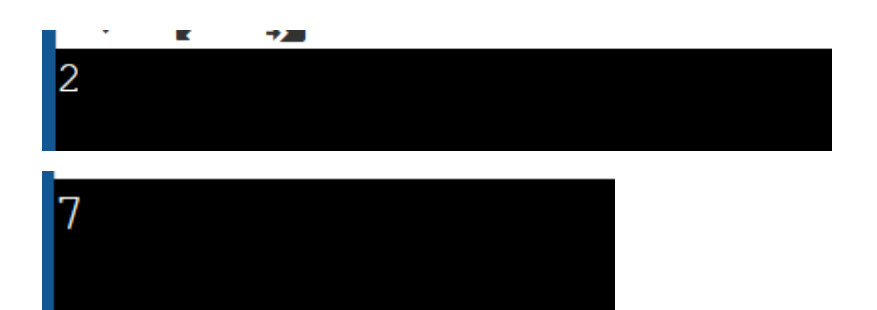

実行のたびに 結果は変わる

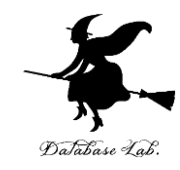

# 12-5. マルチスレッド

スレッド

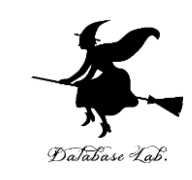

- スレッドとは, 処理の流れのこと.
- **複数の処理を並行させたい**ときには,**マルチス レッド**(複数のスレッド)で処理を行う

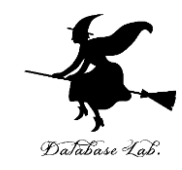

# 通常のプログラム実行 (**シングルスレッド**) **マルチスレッド**

#### 32 (スレッド数は3以上にもできる)ここではスレッド数は2.

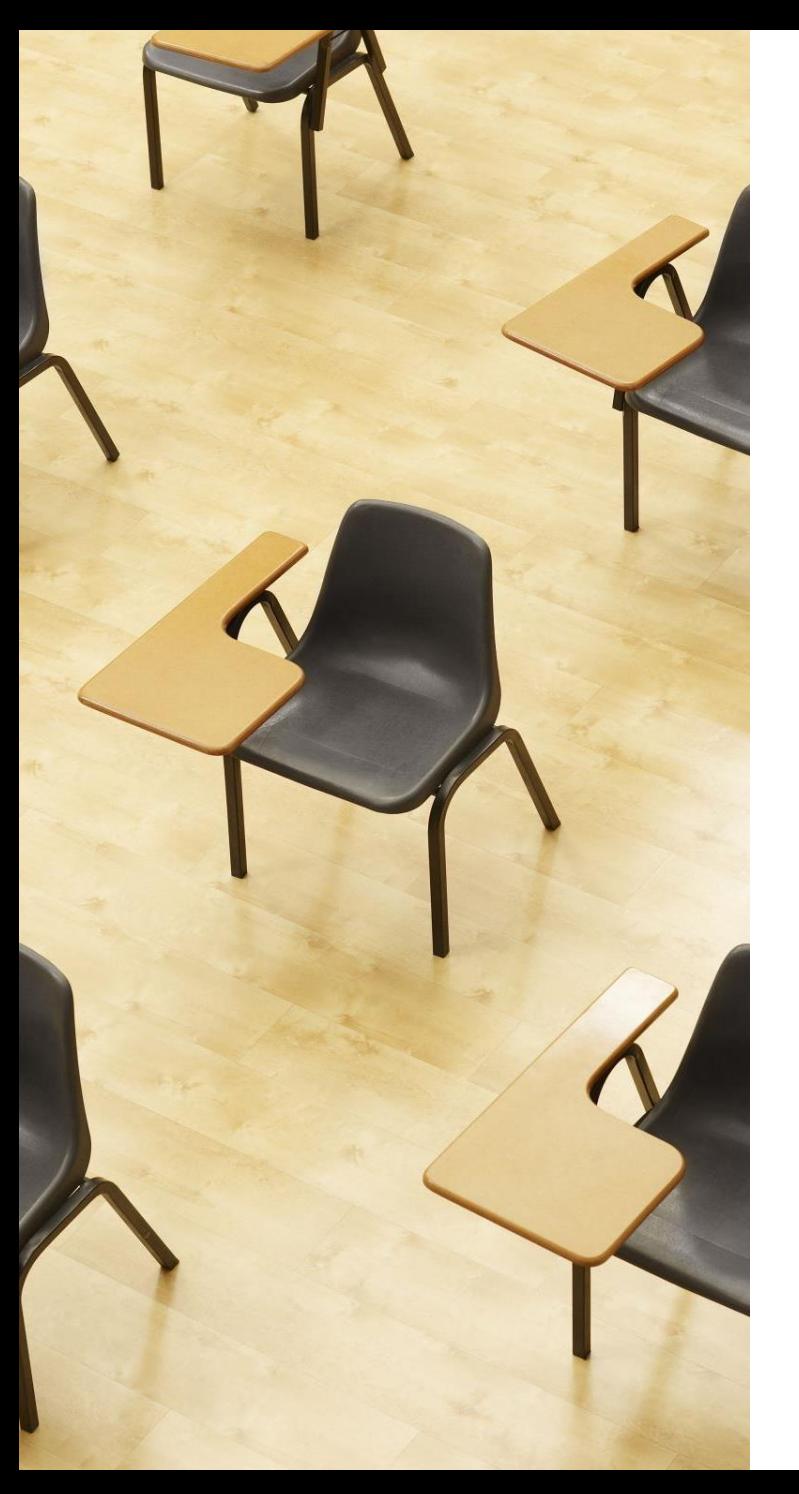

演習

資料:**34 ~ 41**

**【トピックス】** • **マルチスレッド**

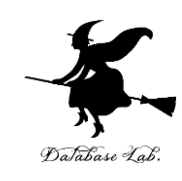

**① 次のソースコードを入れる シングルスレッドの例**

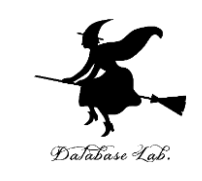

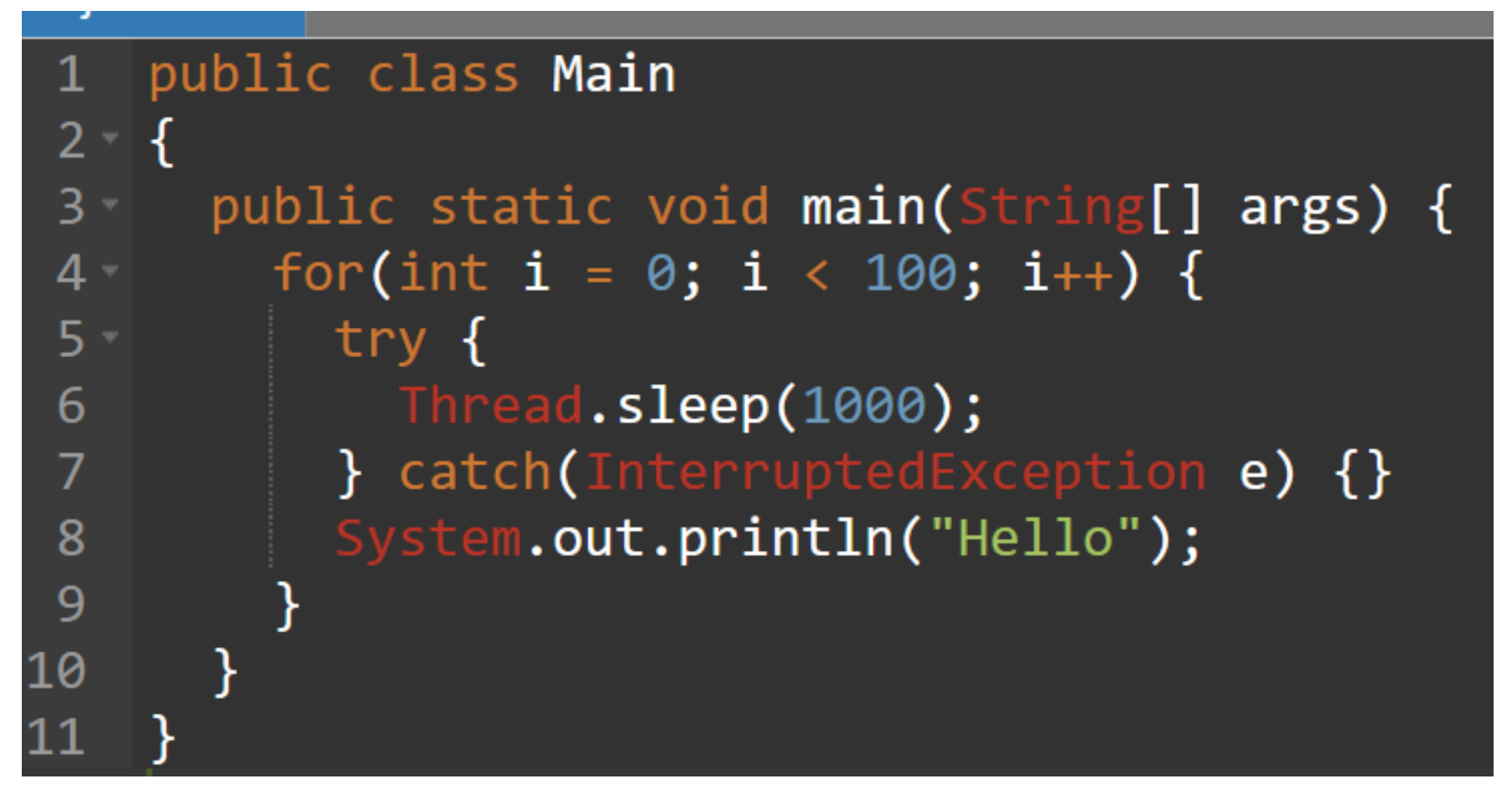

Hello を 100回表示. 表示のたびに 1秒止まる.

#### **② 実行結果の確認**

 $\overline{a}$ 

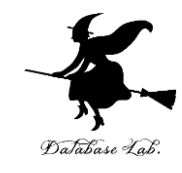

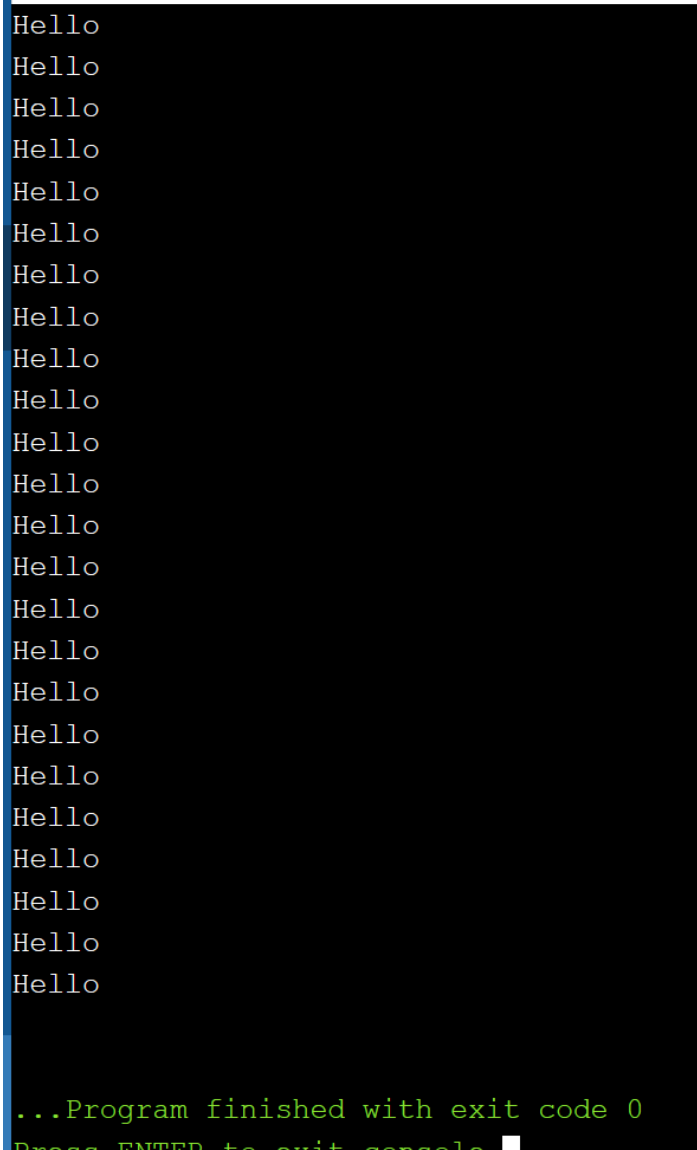

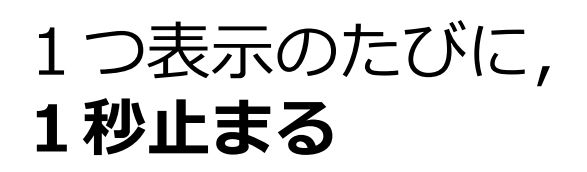

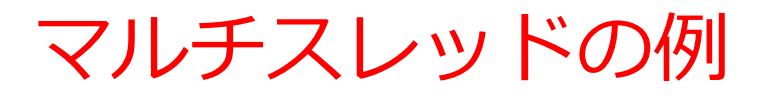

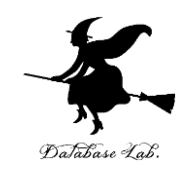

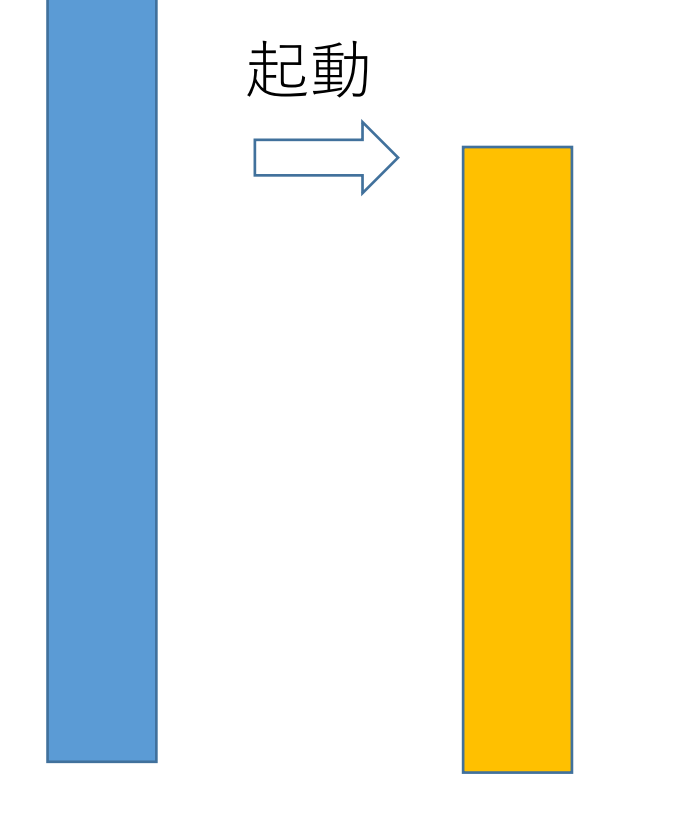

**メイン 別スレッド**

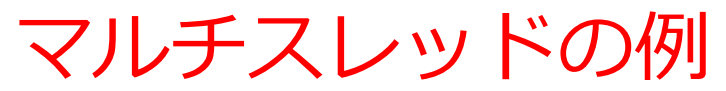

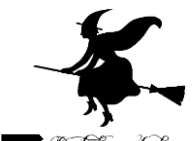

### **③ 前のソースコードは消して,次のソースコードを入れる**

Java では標準ライブラリのクラス Thread の**サブクラスを定義**

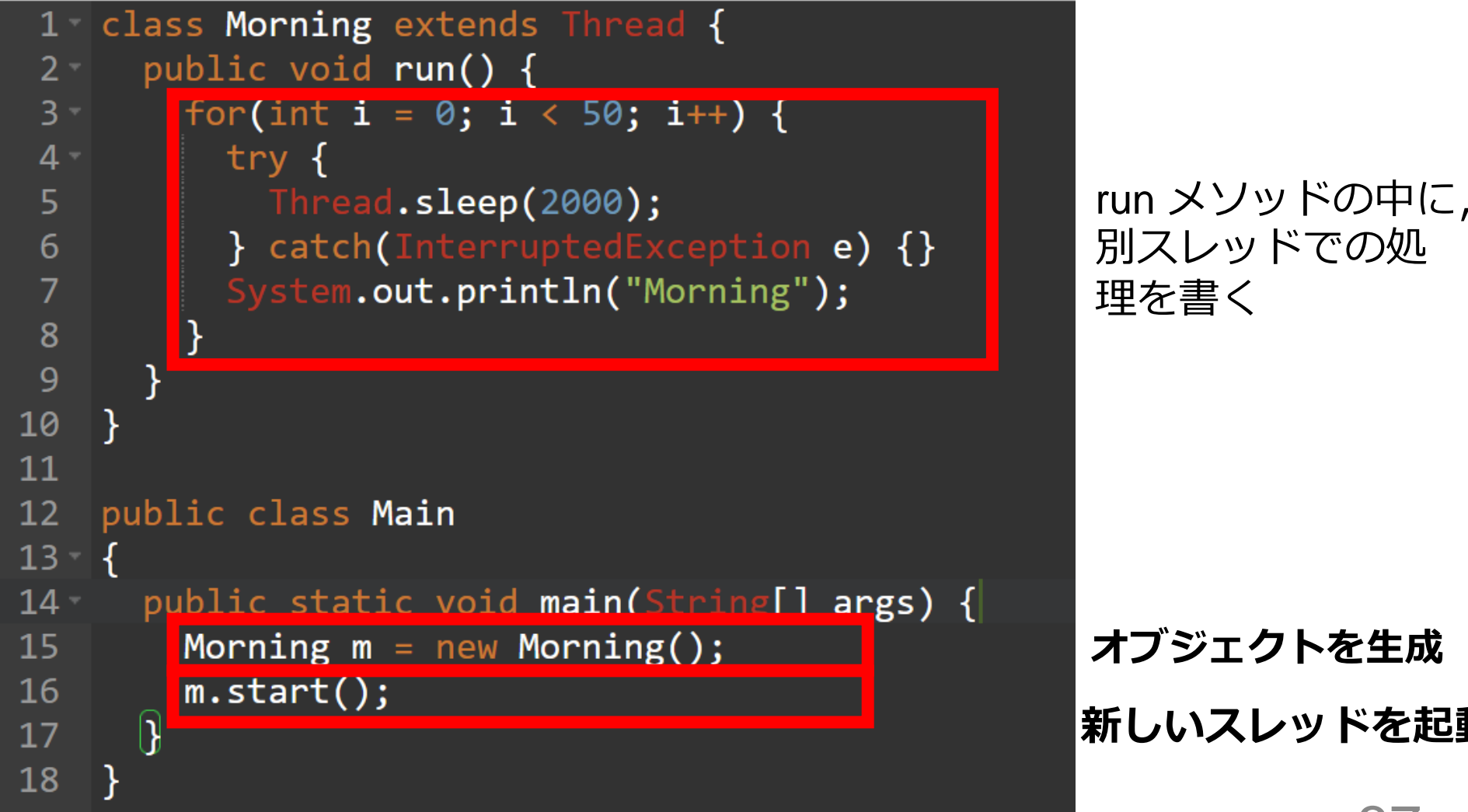

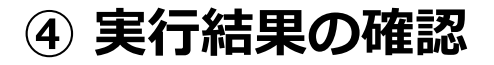

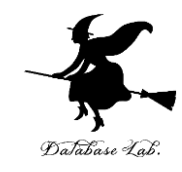

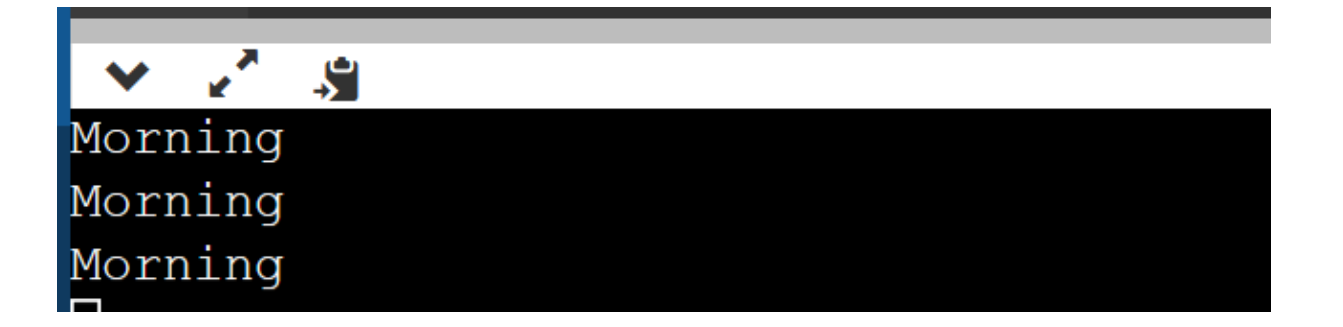

#### 2秒ごとに Morning を表示

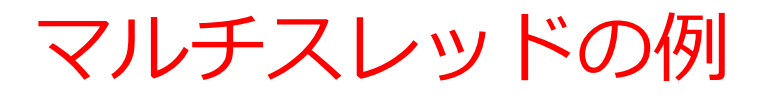

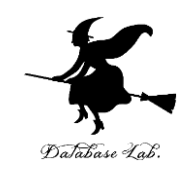

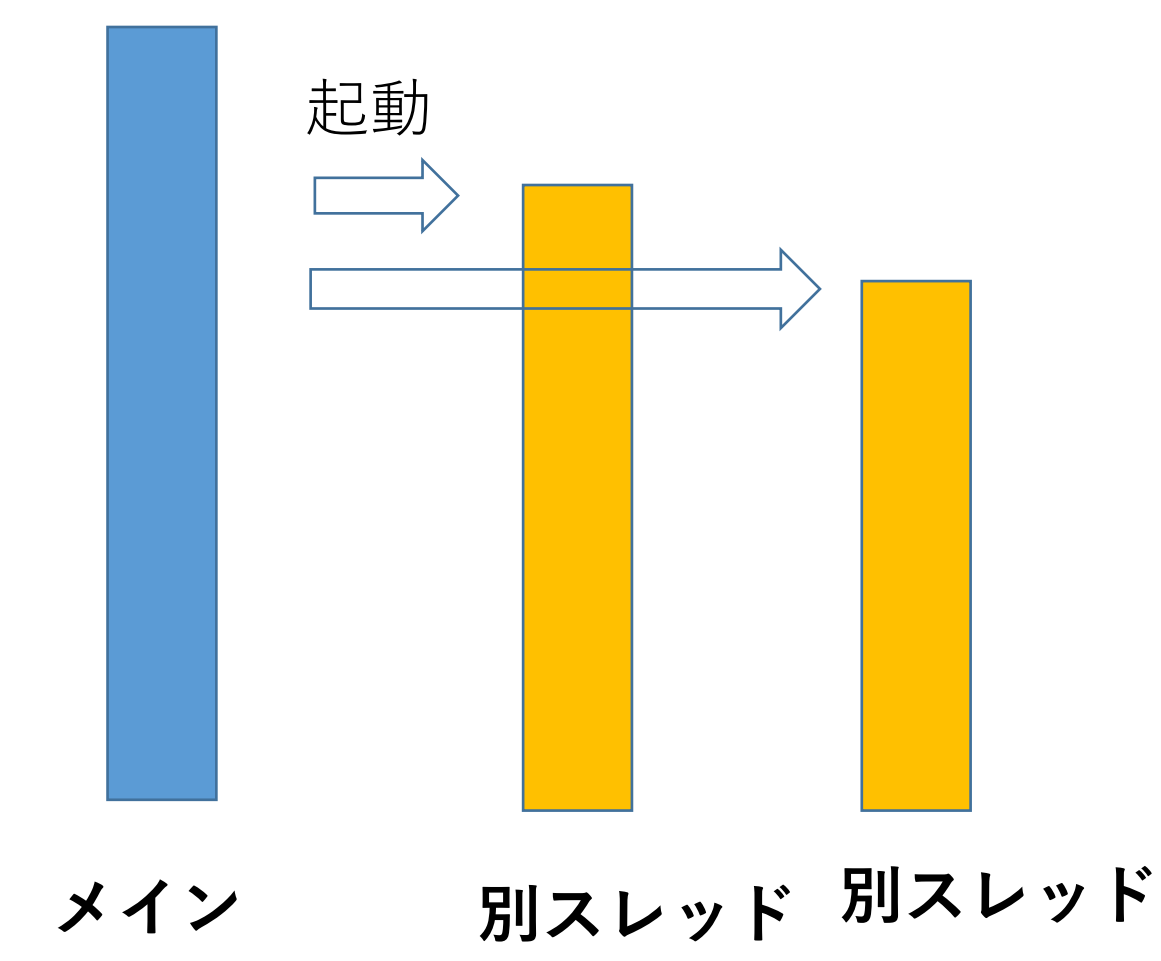

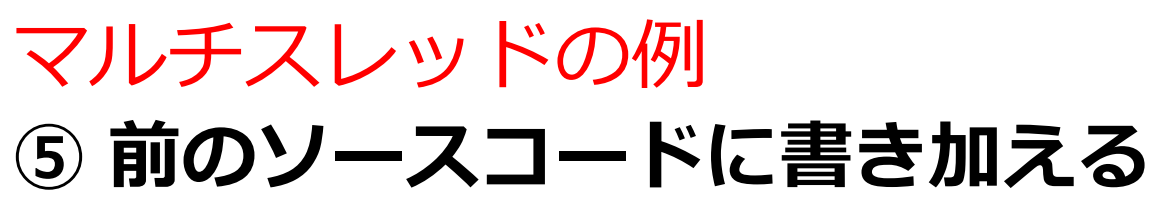

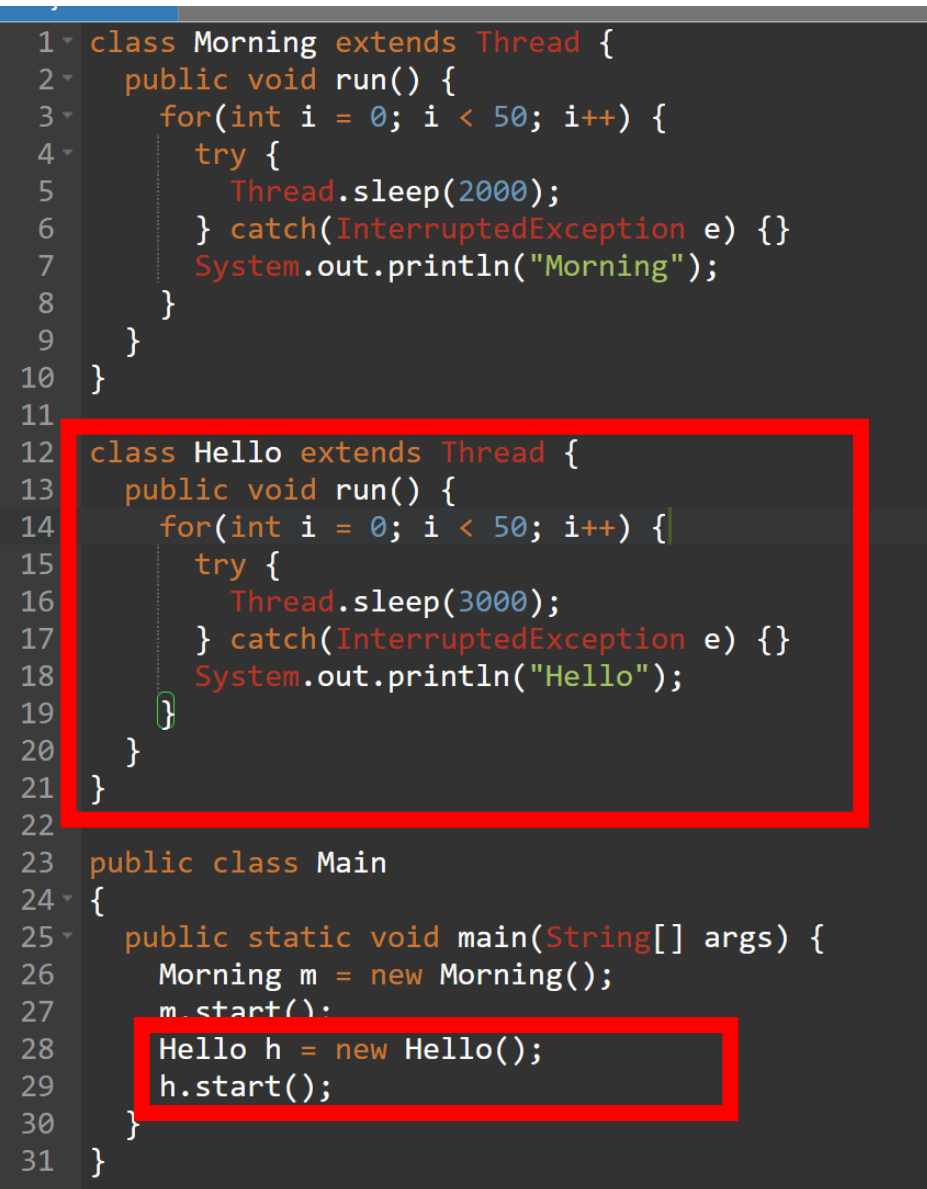

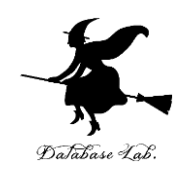

#### **⑥ 実行結果の確認**

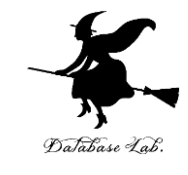

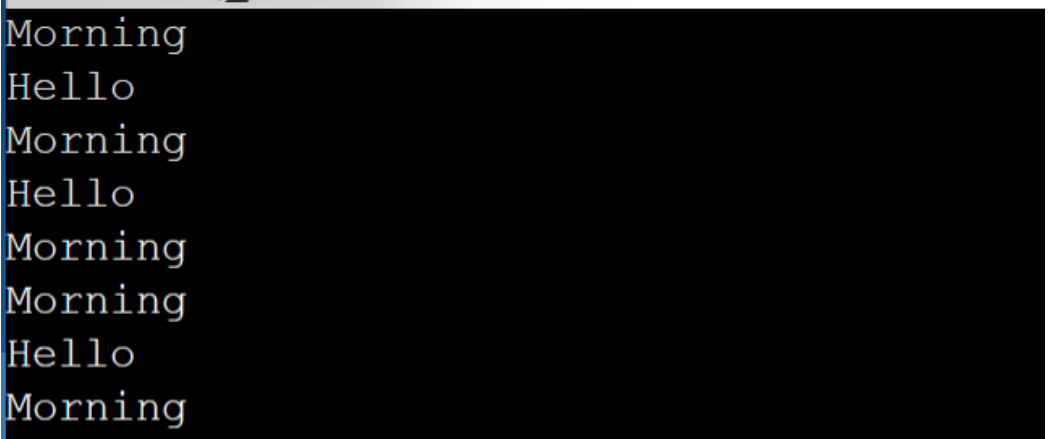

2秒ごとに Morning を表示

3秒ごとに Hello を表示

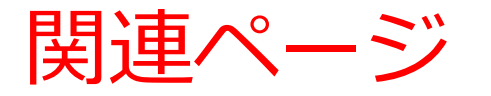

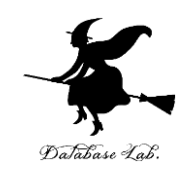

## • **Java プログラミング入門**

GDB online を使用

<https://www.kkaneko.jp/pro/ji/index.html>

• **Java の基本**

Java Tutor, GDB online を使用

<https://www.kkaneko.jp/pro/pi/index.html>

• **Java プログラム例**

<https://www.kkaneko.jp/pro/java/index.html>

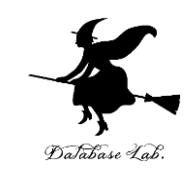

```
class Student {
  String id;
  String name; 
  String address;
  public Student(String id, String name, String address) {
  this.id = id:
  this.name = name;
   this.address = address;
 }
  public void printout() {
    System.out.printf("%s %s %s", this.id, this.name, this.address);
 }
};
public class Main
.<br>{
  public static void main(String[] args) {
  Student k = new Student("t001", "kaneko", "matsunaga"); k.printout();
 }
}
```
}

}

}

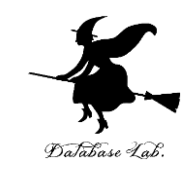

public class Main {

 public static void main(String[] args) { java.time.LocalDateTime d; d = java.time.LocalDateTime.now(); System.out.println(d); }

---------------------- public class Main<br>{

 public static void main(String[] args) { java.time.LocalDateTime d; d = java.time.LocalDateTime.now(); System.out.println(d); System.out.println (d.plusHours(1)); System.out.println(d.plusMinutes(1)); System.out.println (d.plusSeconds(1)); }

-----------------------

public class Main<br>{ public static void main(String[] args) { java.time.LocalDateTime d; d = java.time.LocalDateTime.now(); System.out.println(d); try { Thread.sleep(2000); } d = java.time.LocalDateTime.now(); System.out.println(d); }

```
class Ball {
 double x;
 double y; 
 public Ball(double x, double y) {
  this.x = x;
  this.y = y';
 }
 public void move() {
this.x = \text{this} \cdot x + 2;
  this.y = this.y + 3;
 }
 public void printout() {
 System.out.printf("%f %f
¥n", this.x, this.y);
 }
};
public class Main {
  public static void main(String[] args) {
 Ball b = new Ball(0, 0); k.printout();
 }
}
.<br>------------------------------
class Ball {
 double x;
 double y; 
  public Ball(double x, double y) {
 this.x = x;
  this.y = y;
 }
 public void move() {
this.x = \text{this} \cdot x + 2;
this.y = this.y +3;
 }
 public void printout() {
 System.out.printf("%f %f
¥n", this.x, this.y);
 }
};
public class Main {
 public static void main(String[] args) {
 Ball b = new Ball(0, 0); b.printout();
for(int i = 1; i <= 10; i++) {
    try {
     Thread.sleep(1000); 
    } catch(InterruptedException e) {}
   b.move();
    b.printout(); 
  }
 }
45
```
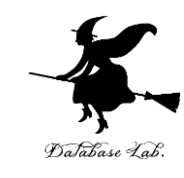

}

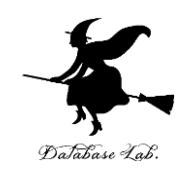

```
public class Main
```

```
\mathfrak{r} public static void main(String[] args) {
   int a;
  java.util.Random r = new java.util.Random();
  a = r.nextInt(10); System.out.println(a);
  }
```
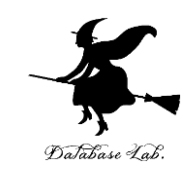

```
class Morning extends Thread {
  public void run() {
  for(int i = 0; i < 50; i++) {
     try {
      Thread.sleep(2000); 
     } catch(InterruptedException e) {}
     System.out.println("Morning");
   }
 }
}
public class Main {
  public static void main(String[] args) {
  Morning m = new<sup>Morning();</sup> m.start();
 }
}
```
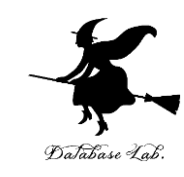

```
class Morning extends Thread {
  public void run() {
  for(int i = 0; i < 50; i++) {
     try {
      Thread.sleep(2000); 
 } catch(InterruptedException e) {}
 System.out.println("Morning");
   }
 }
}
class Hello extends Thread {
  public void run() {
  for(int i = 0; i < 50; i++) {
     try {
      Thread.sleep(3000); 
     } catch(InterruptedException e) {}
     System.out.println("Hello");
   }
 }
}
public class Main {
  public static void main(String[] args) {
  Morning m = new \text{Moring}( m.start();
  Hello h = new Hello();
   h.start();
 }
}
```